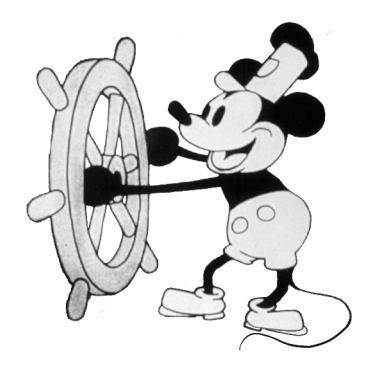

### **CSCI 461: Computer Graphics**

**Middlebury College, Fall 2023**

**Lecture 01: Pixels**

1

### **A note about masks.**

- Please wear a mask during my office hours.
- I'll wear a mask in class during the first few weeks of the semester.
- You are encouraged to wear a mask but free to decide whether or not to wear a mask in class.

# **A little about me...**

- Please call me Philip.
- I'm from Montreal, went to graduate school in Boston.
- Recently worked for a startup in San Francisco (living in NH).
- My favorite hike around here is the Falls of Lana/Silver Lake trail.
- I have type 1 diabetes and may need sugar if I'm hypoglycemic.
- This is my dog Leila :)

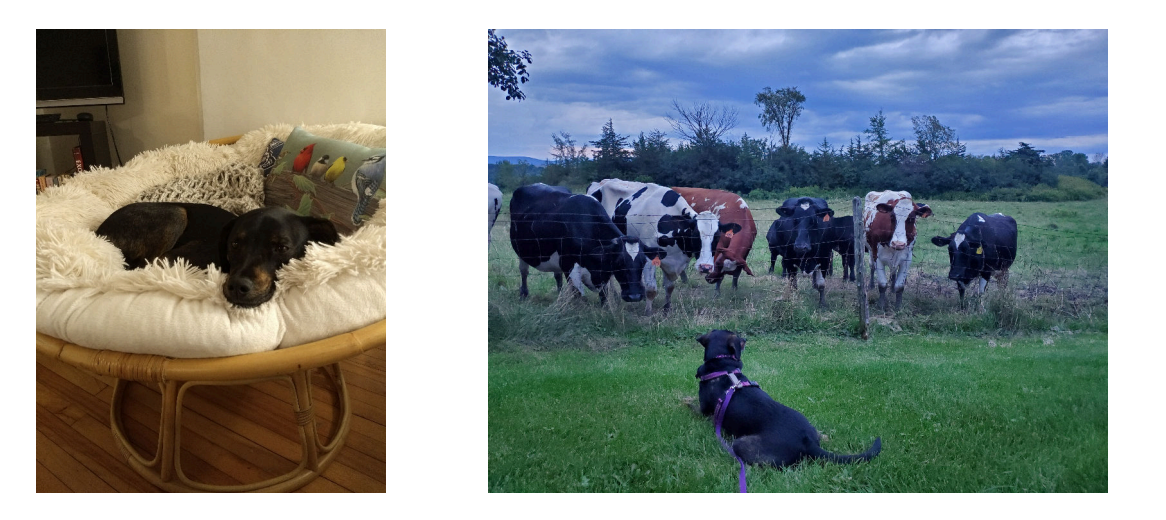

### **Things I am currently working on...** m

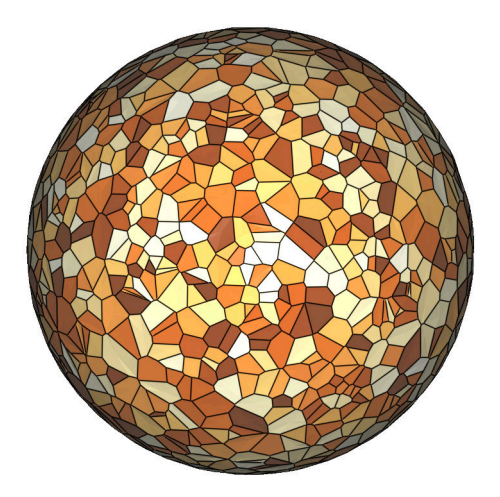

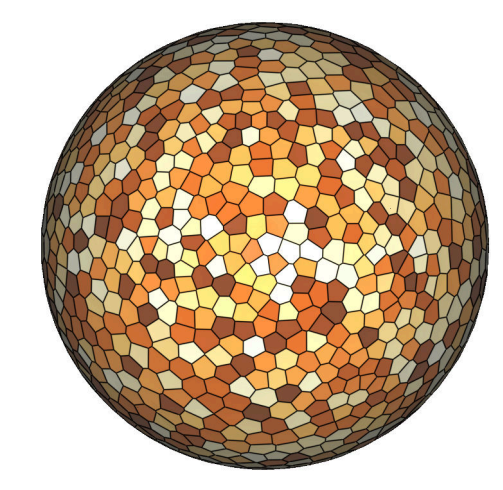

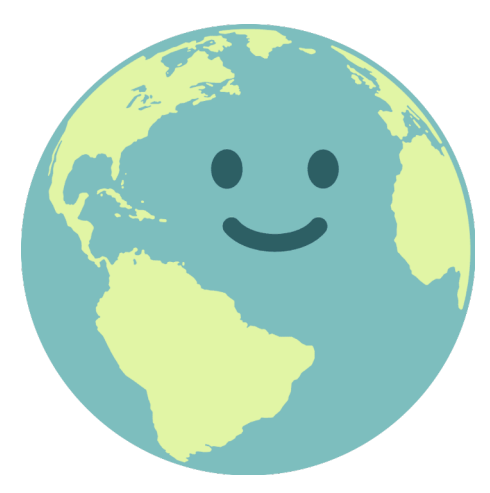

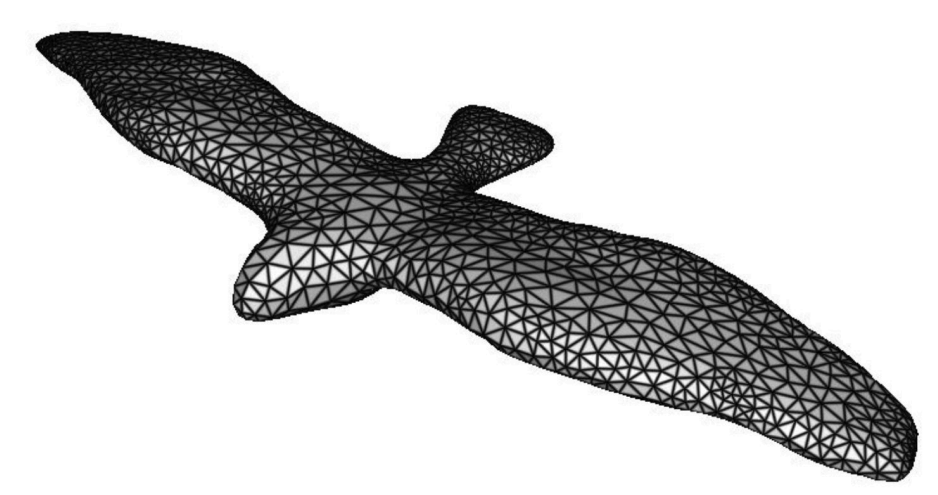

# **A little about you!**

In groups of 3-4:

- Introduce yourselves!
- What is computer graphics about?

### **What is Computer Graphics about?**

# Computer graphics is about developing computer programs to create visual information.

80% - 90% of the information our brains process is VISUAL

7

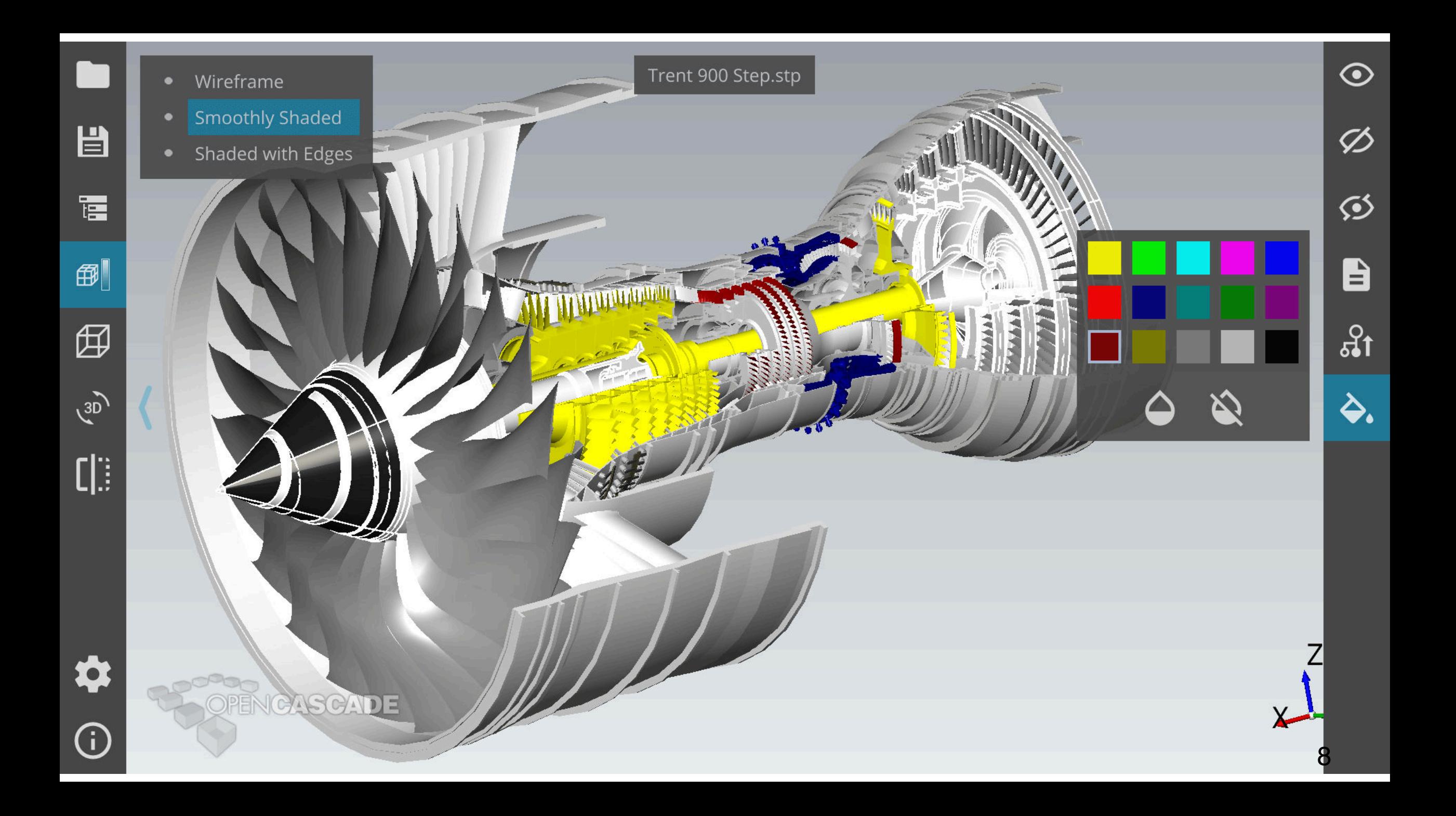

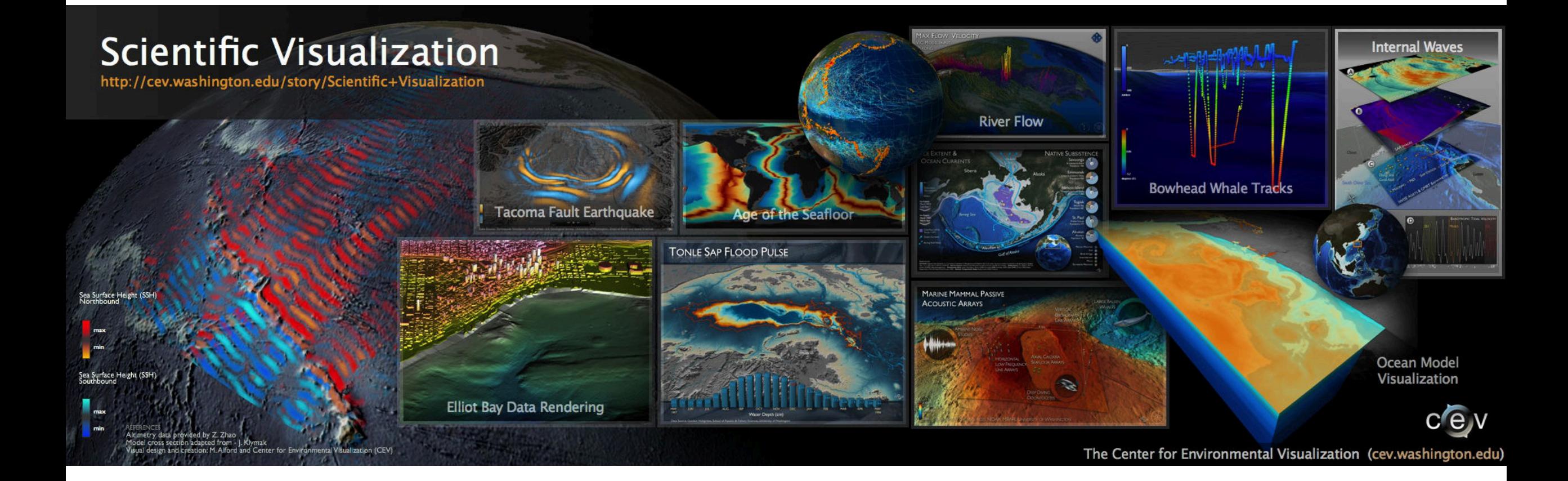

#### 

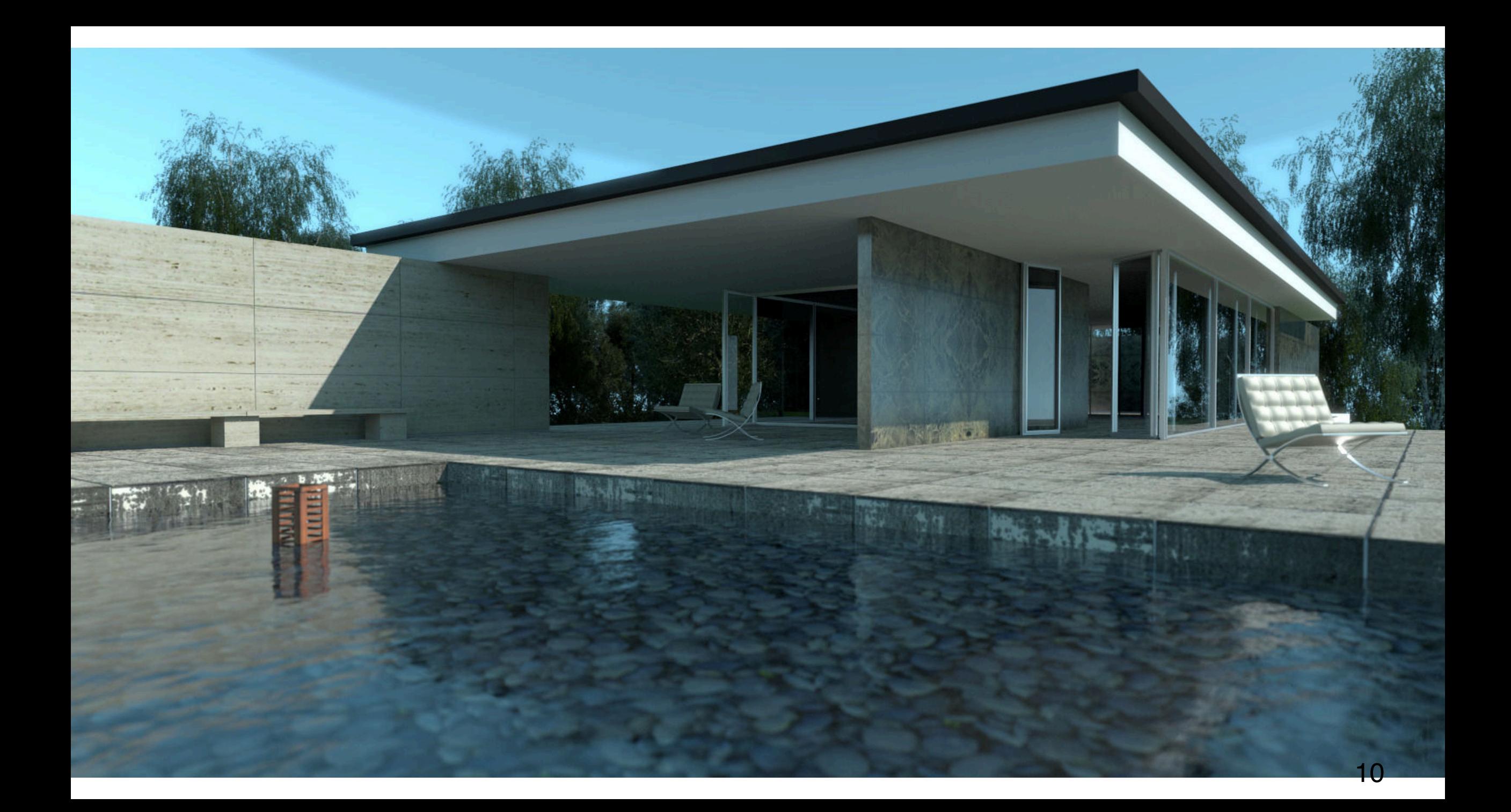

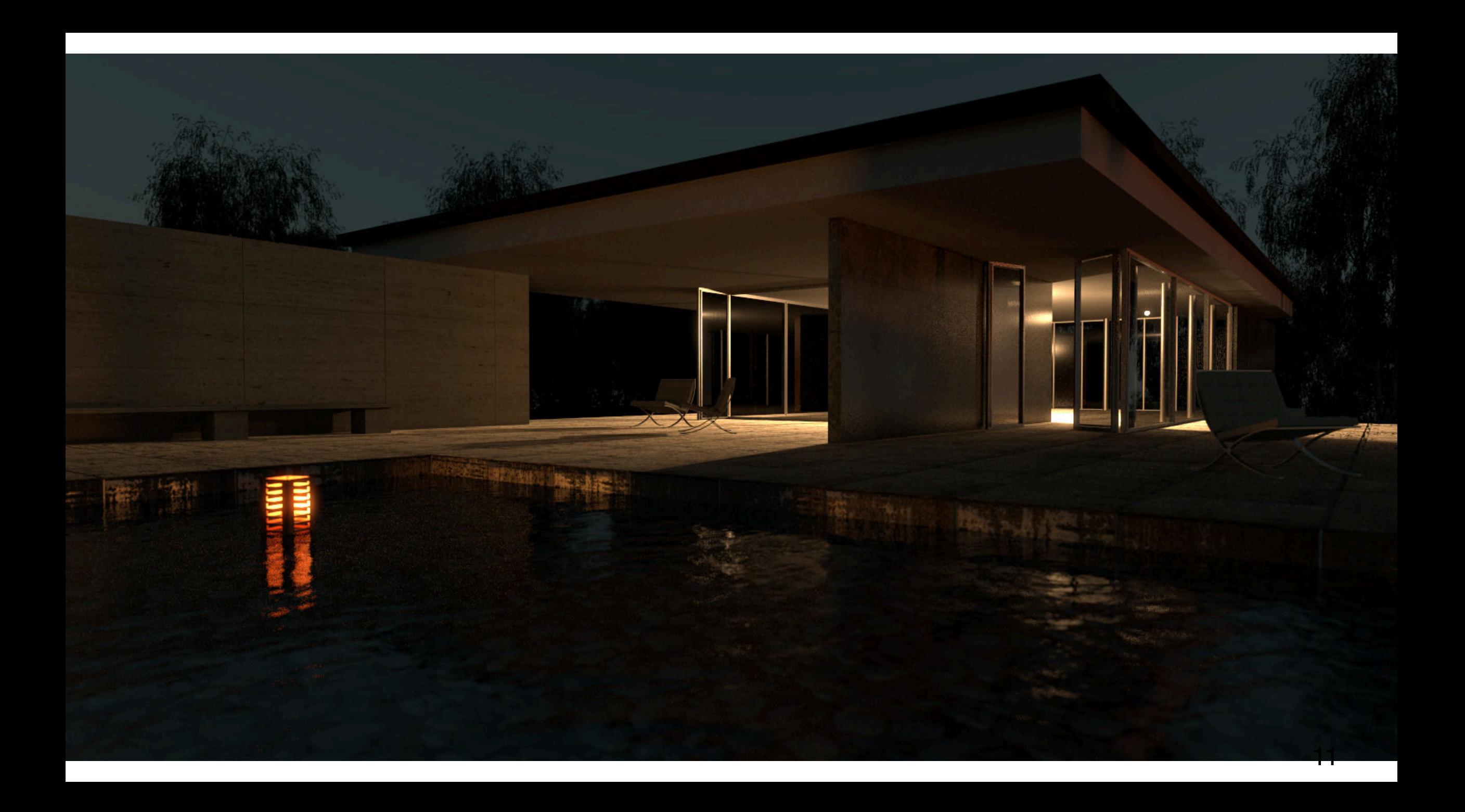

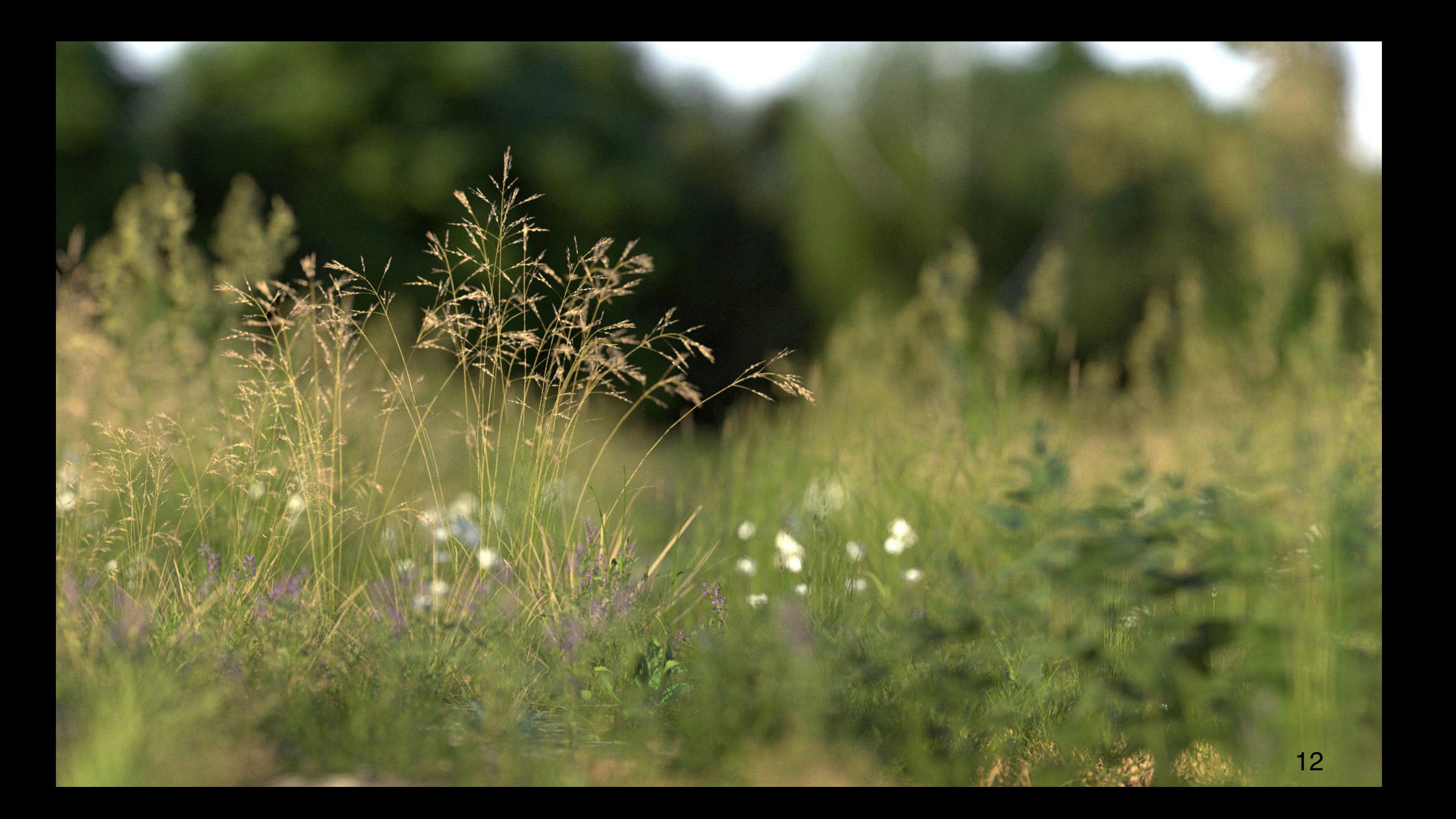

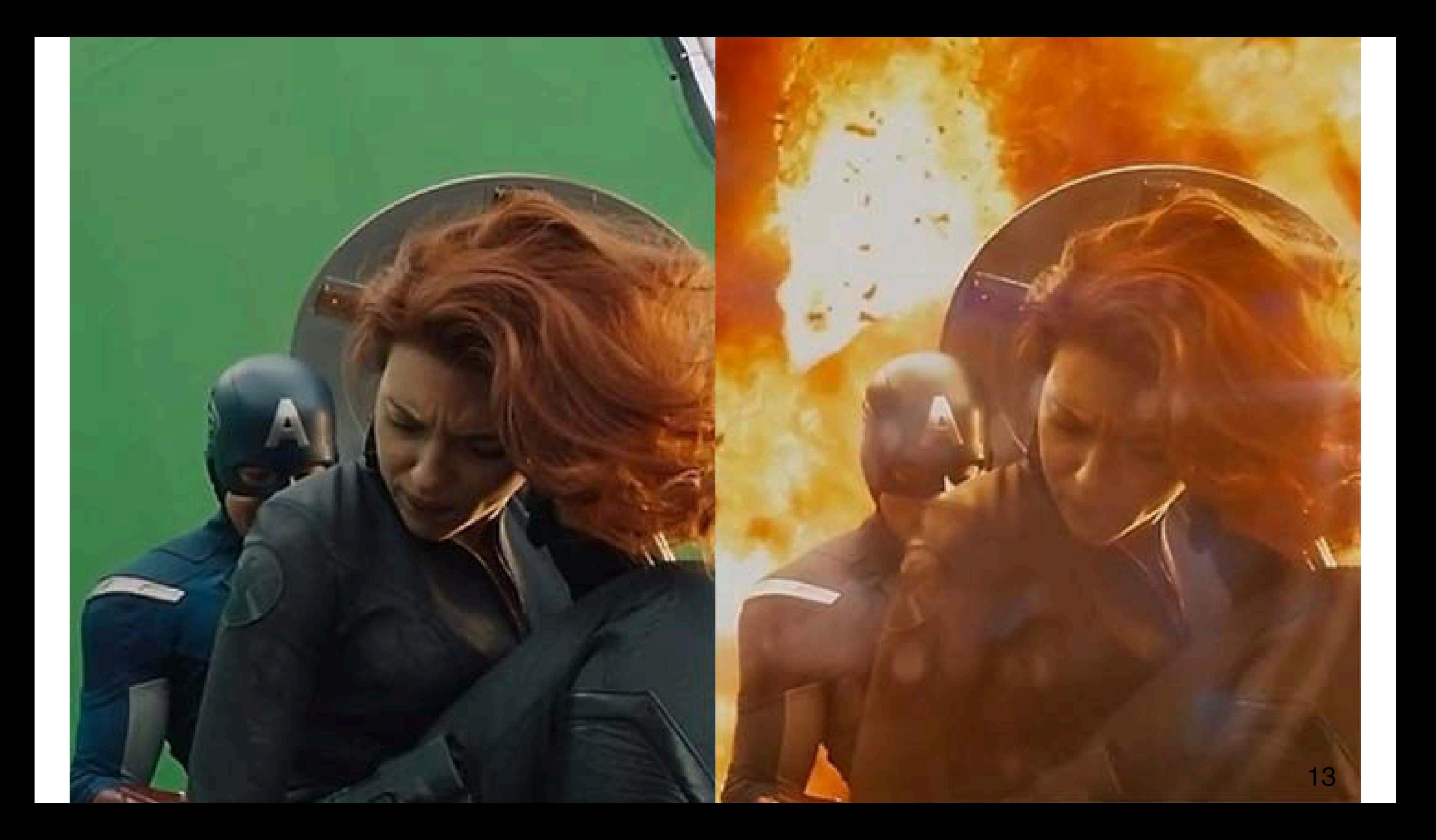

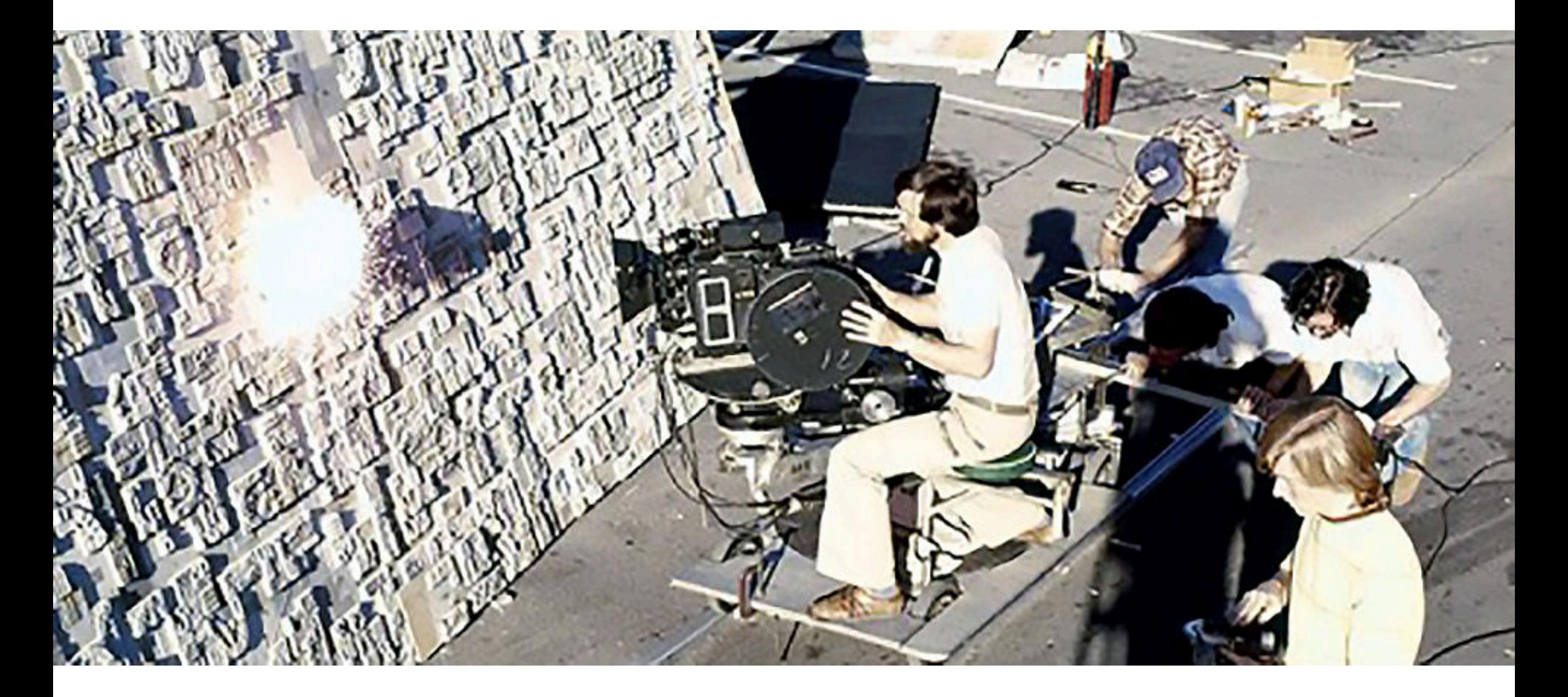

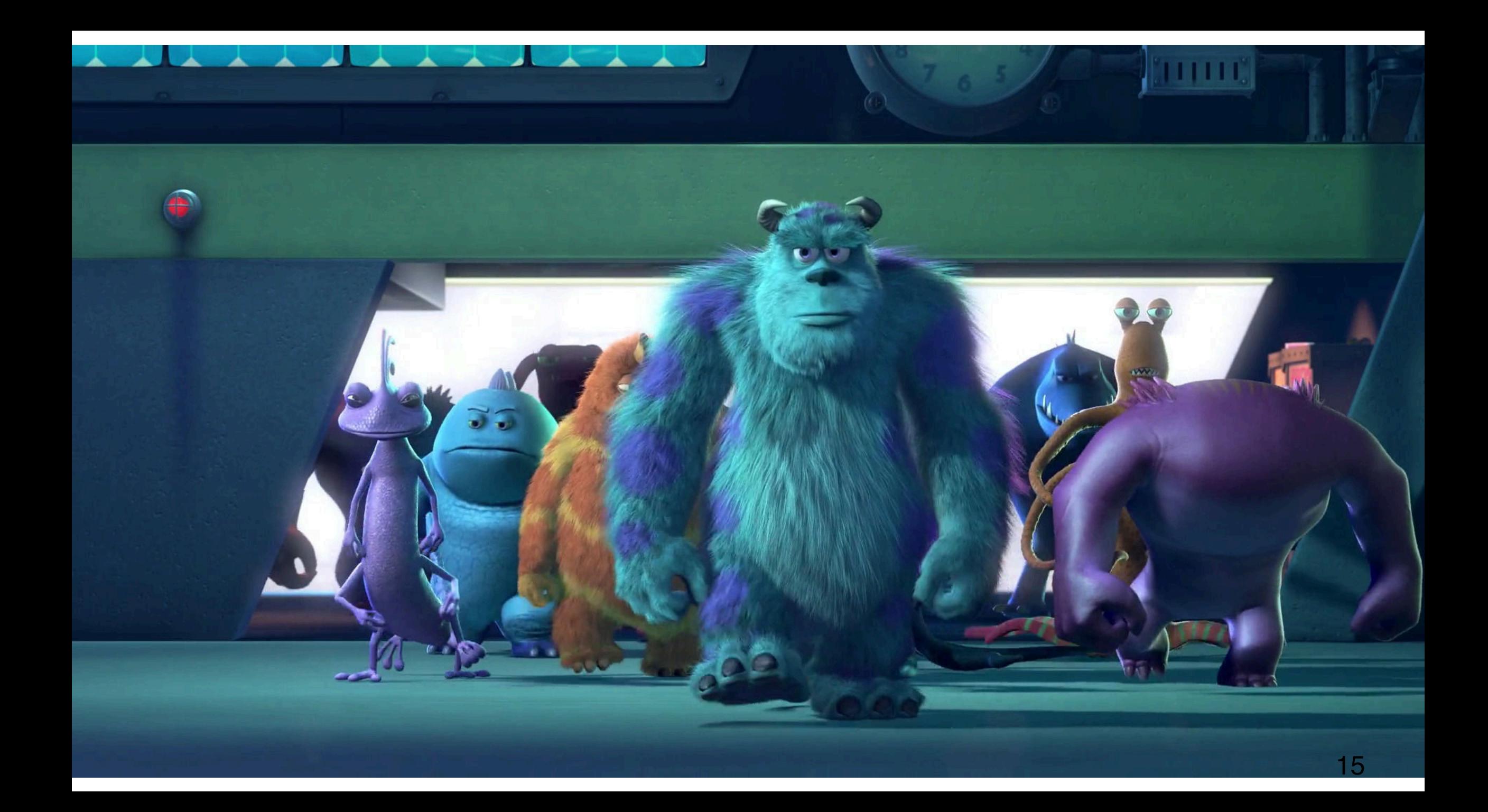

### **What this course is NOT.**

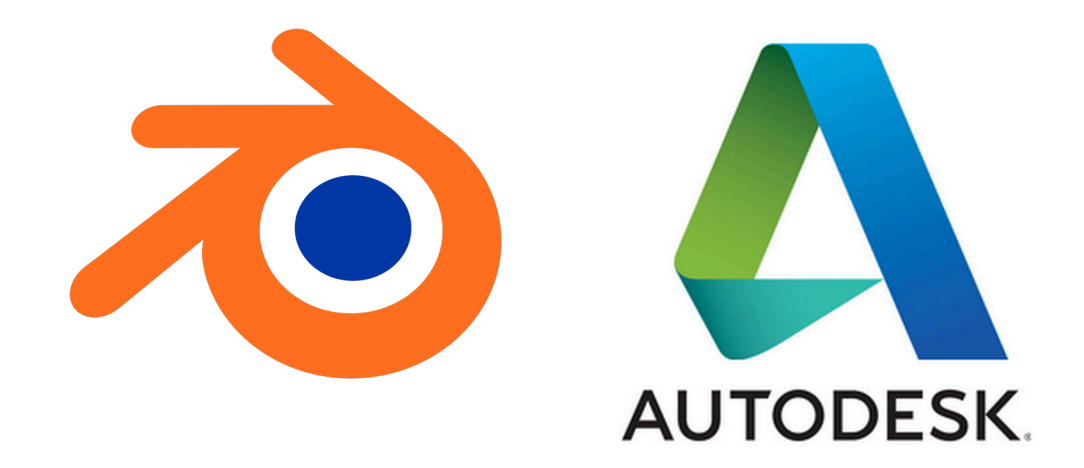

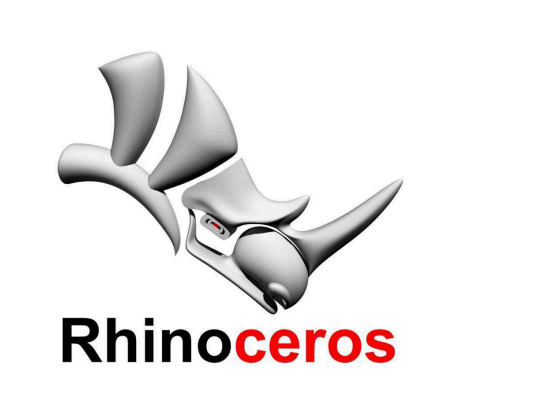

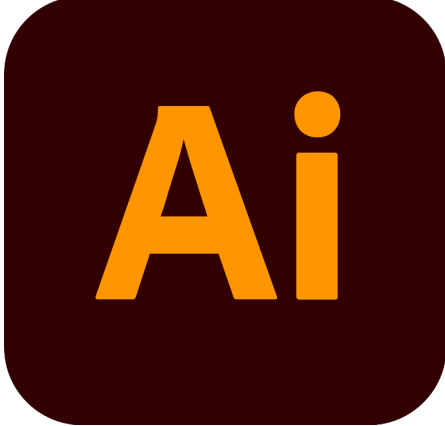

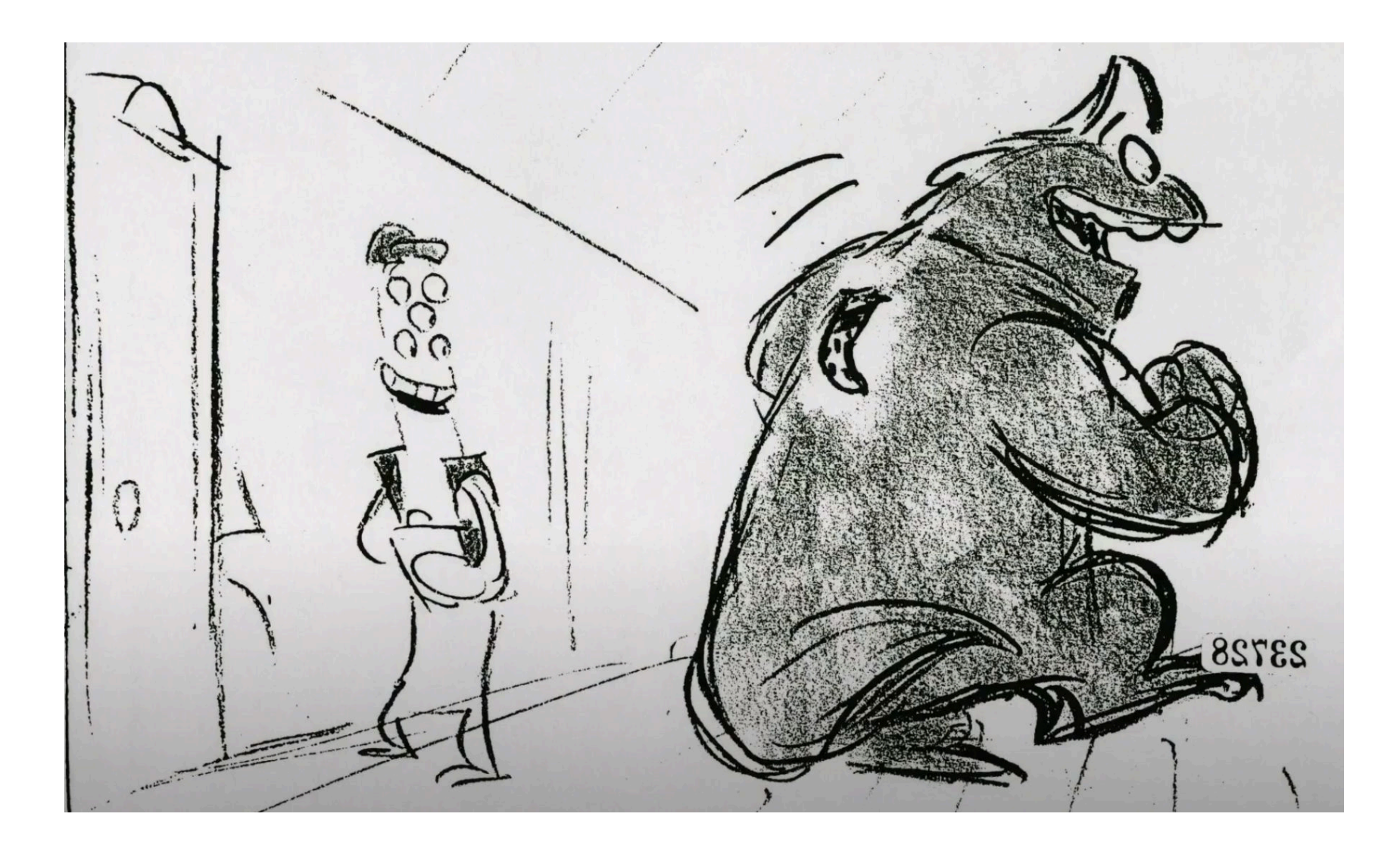

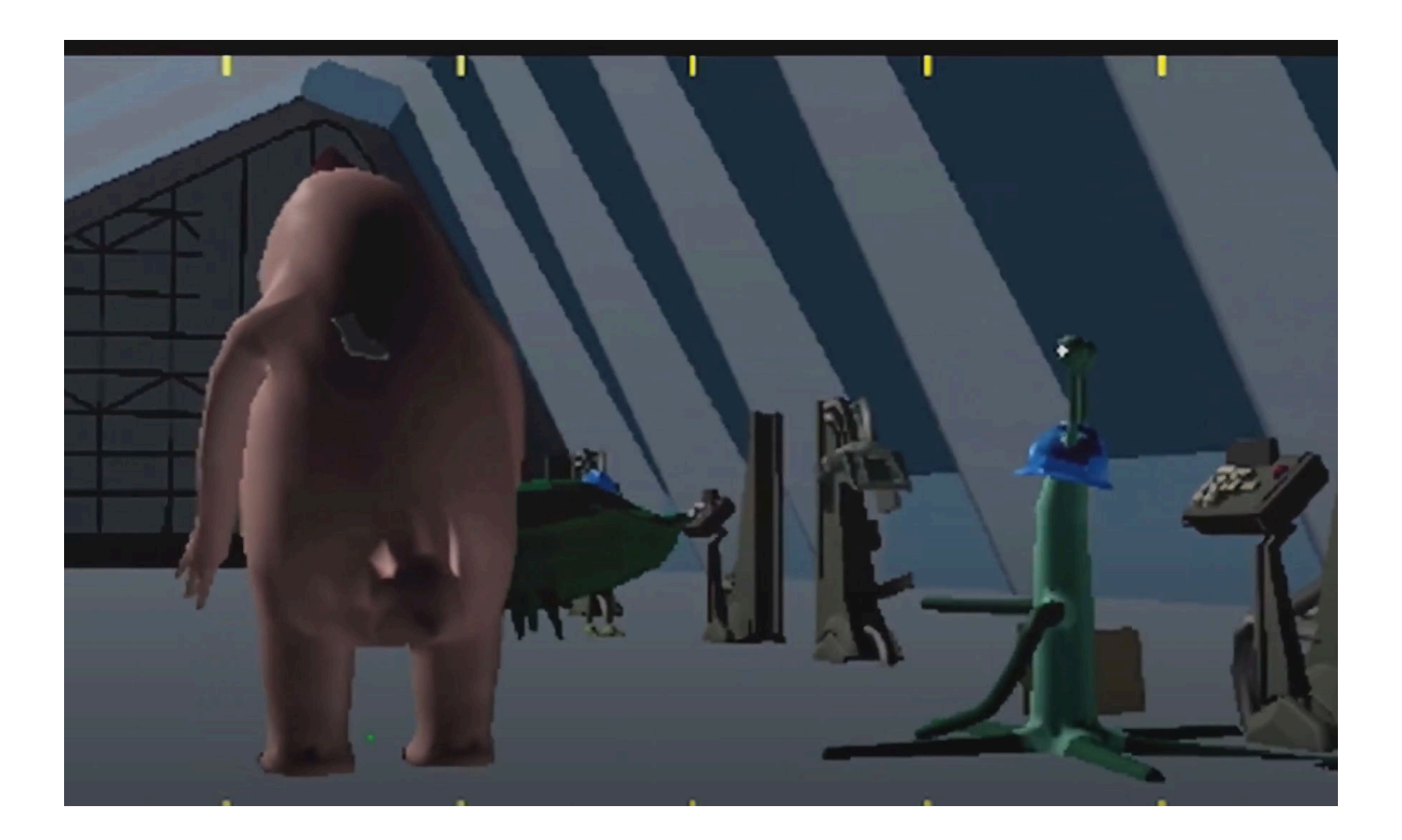

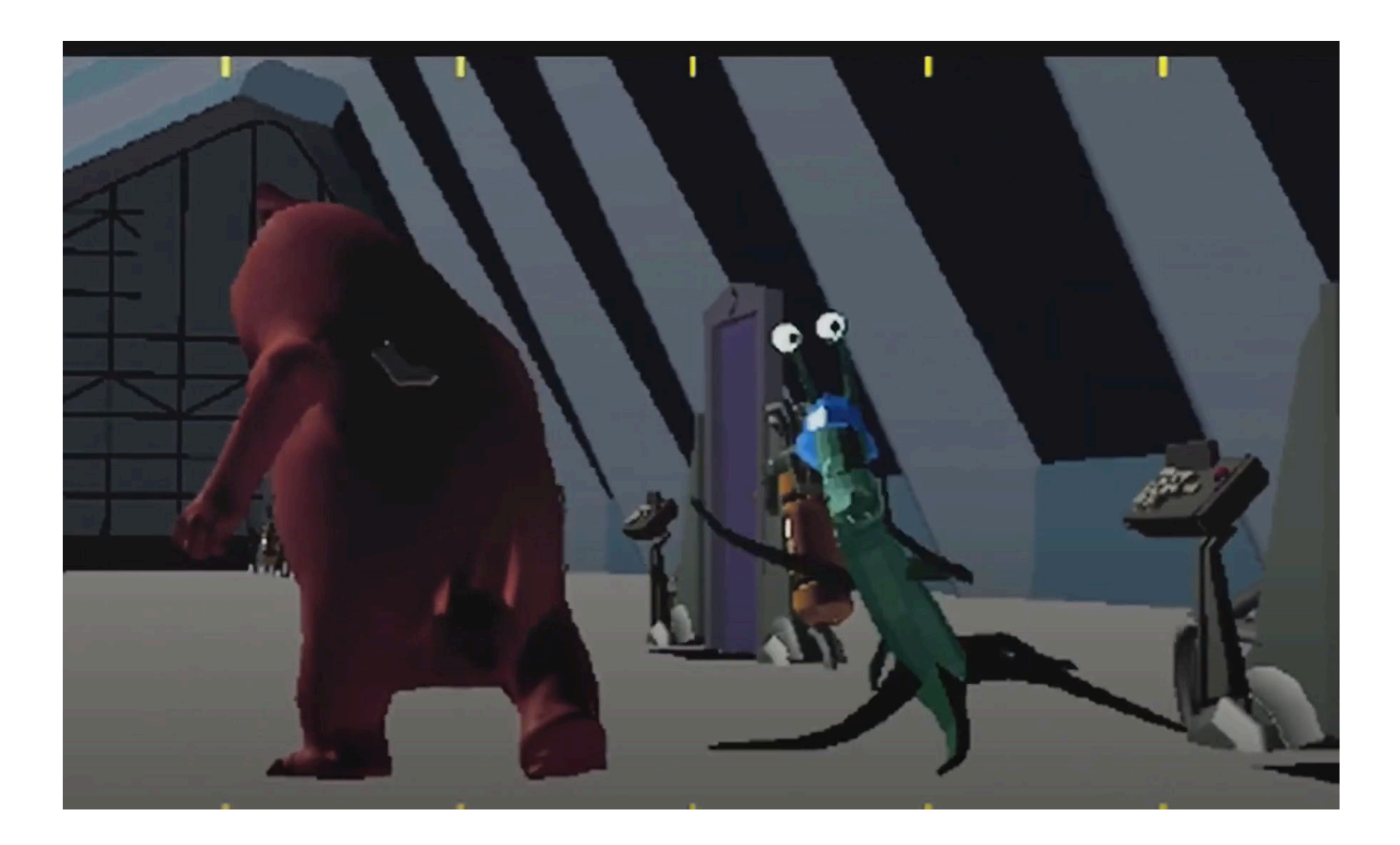

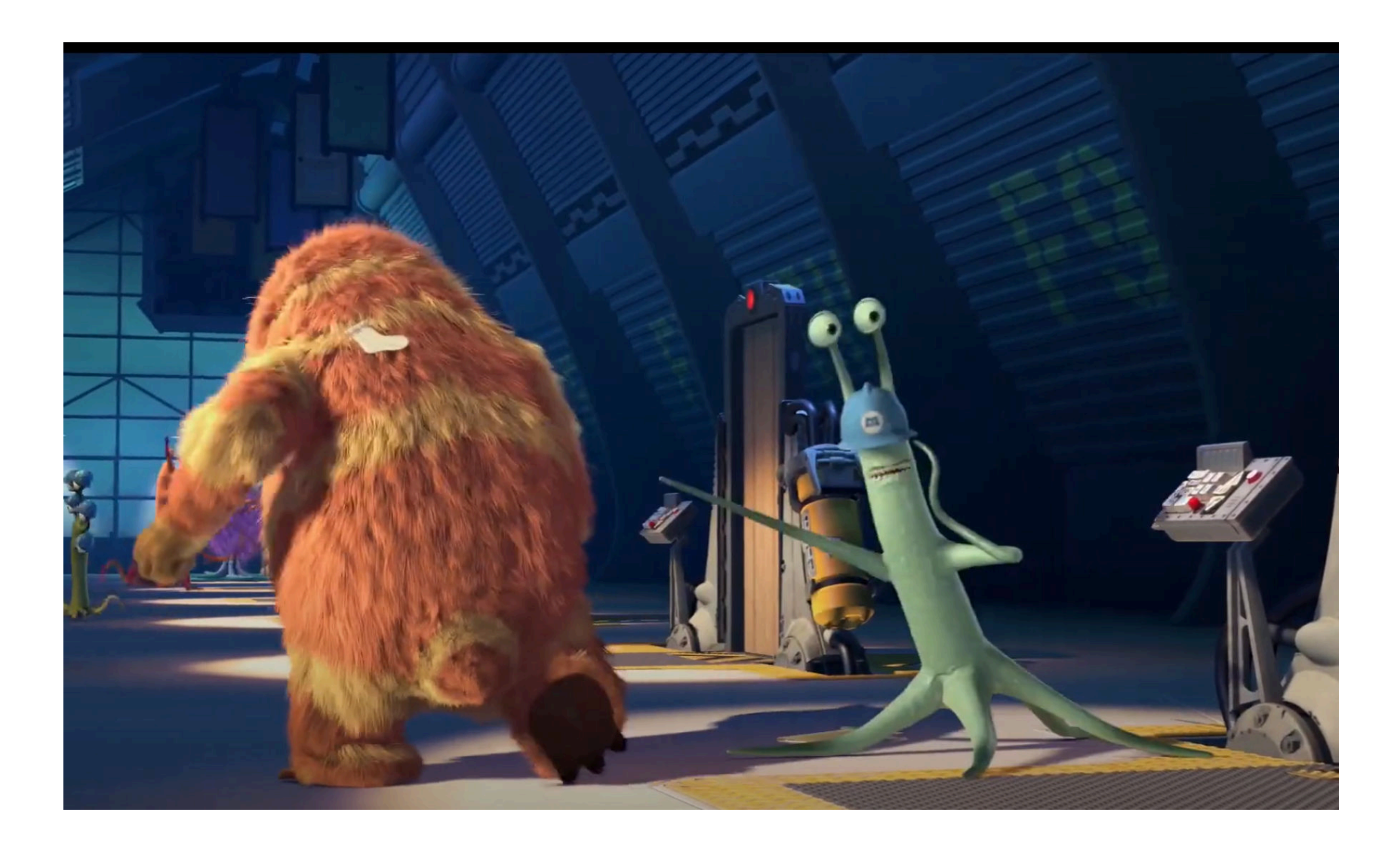

# **By the end of the course you will:**

- develop your own ray tracer to render complex scenes and materials,
- display and manipulate three-dimensional models using rasterization techniques (with WebGL),
- animate three-dimensional objects and physical systems.

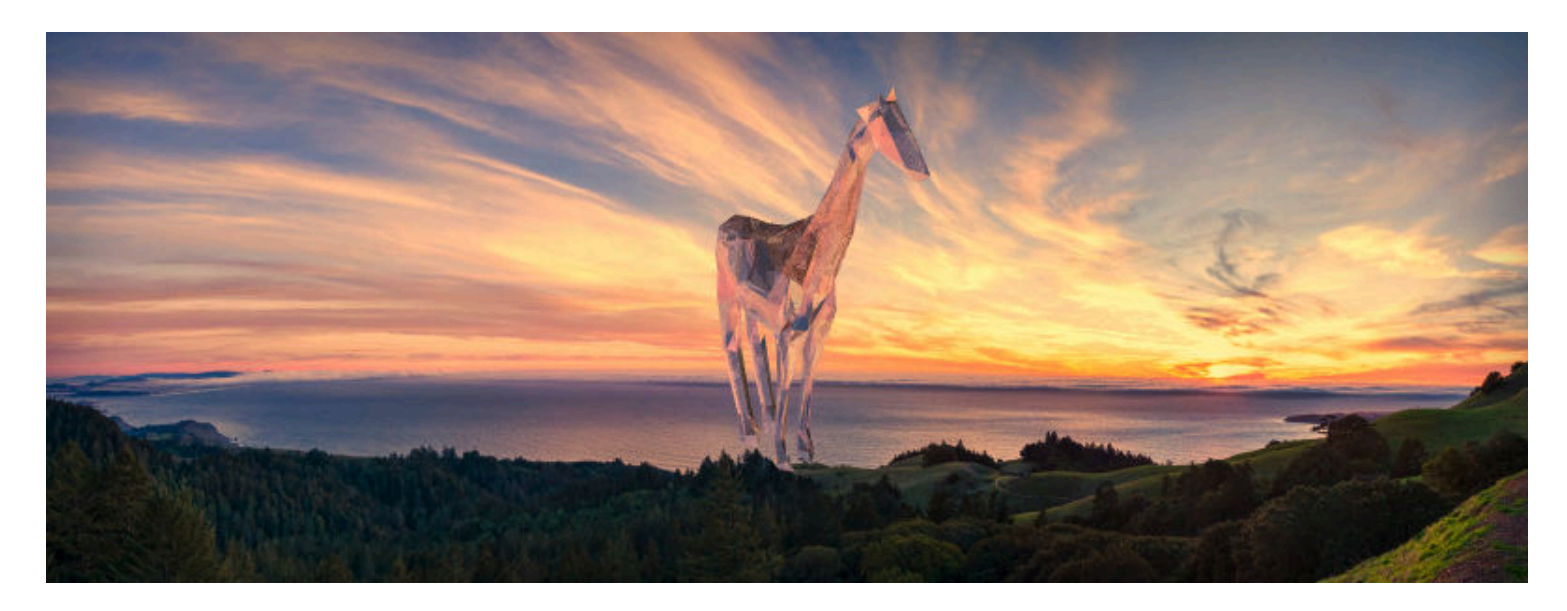

# **We will use a form of specification grading.**

- 13 assignments in total: 11 labs + 2 reports.
- Reports (individual) are evaluated CR/NCR:
	- Report 1: reflection on discussion in week 5.
	- Report 2: ShaderToy dissection.
- Labs (groups of 2-3) evaluated using EMRN model:
	- (N)ot assessable: no modification to template or hard to follow.
	- (R)evisions required: error or bug.
	- (M)eets requirements: basic functionality works.
	- (E)xceeds expectations: extensions implemented, experimentation, discussion.

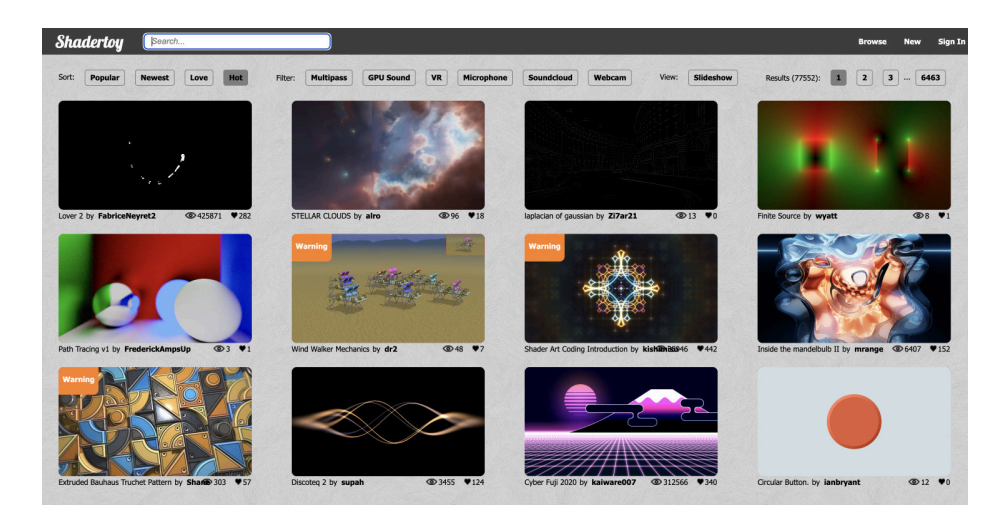

# **We will use Ed Discussion and replit.**

- Join Ed Discussion here: <https://edstem.org/us/join/jNDvTh>
- Join replit team here:

[https://replit.com/teams/join/dwguipszohekapvtbpamcckqlbypopyx](https://replit.com/teams/join/dwguipszohekapvtbpamcckqlbypopyx-csci461f23)csci461f23

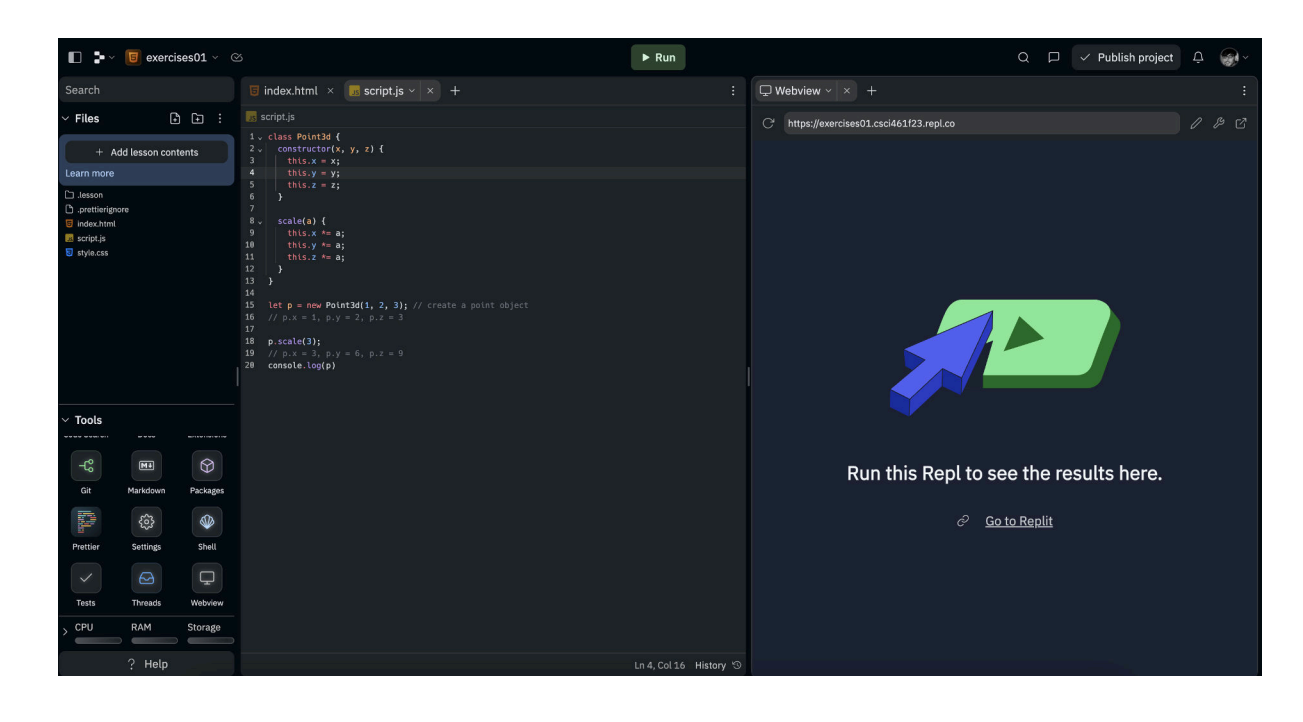

### **What to expect in this course...**

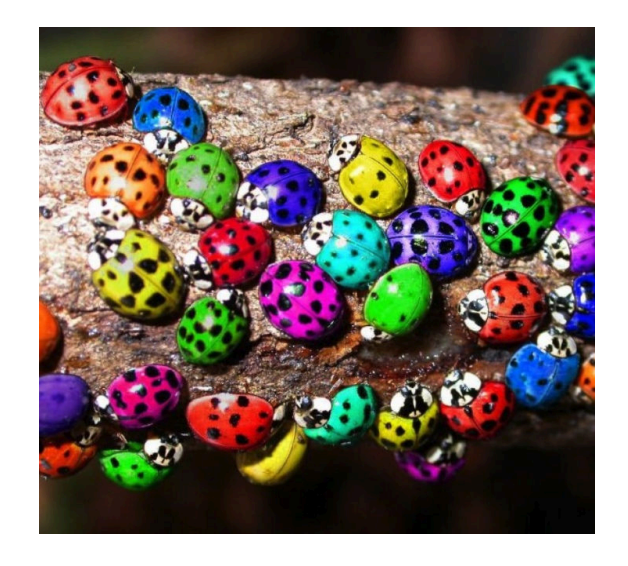

- lectures and exercises on Tuesdays,
- labs in groups on Thursdays, then 1 week to submit lab,
- feedback on current lab status (EMRN), then edit and resubmit,
- A LOT of debugging!
- have fun :)

# **Labs preview**

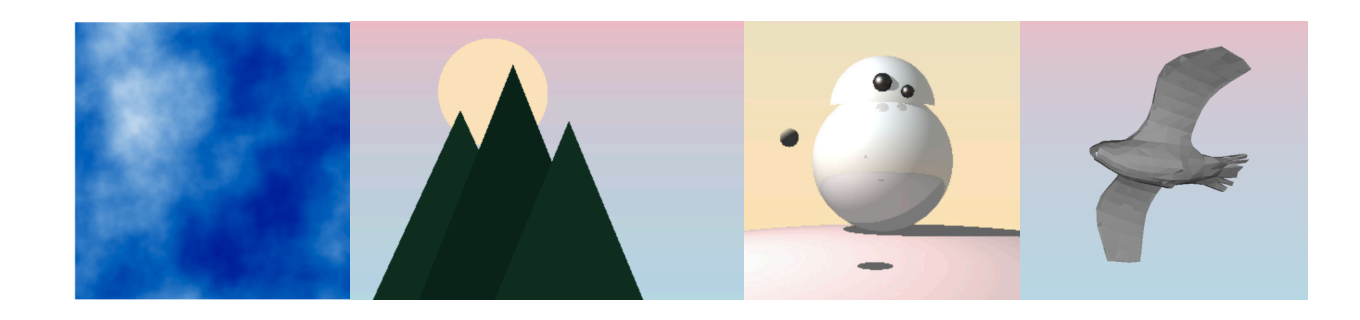

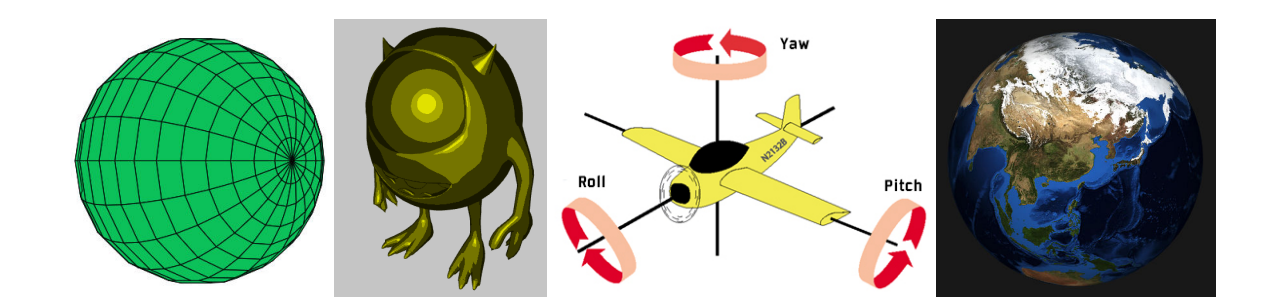

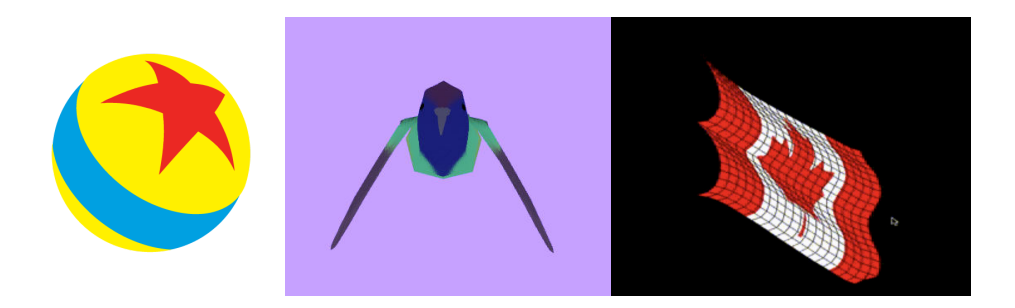

# **Let's talk about pixels!**

# **Our goal: assigning pixel colors.**

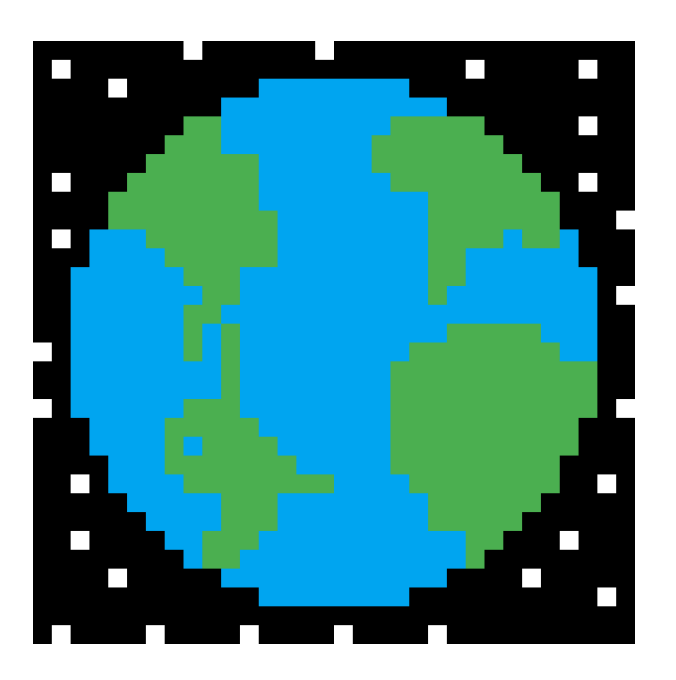

## **Things to consider:**

- 1. What is the **size** of the image?
- 2. How to represent **color**?
- 3. What is the **coordinate system** of the image?

We will often represent the color of a pixel using RGB values in between 0 - 1 (sometimes from 0 - 255).

### **Pleasejoin at slido.com at event #3677434!**

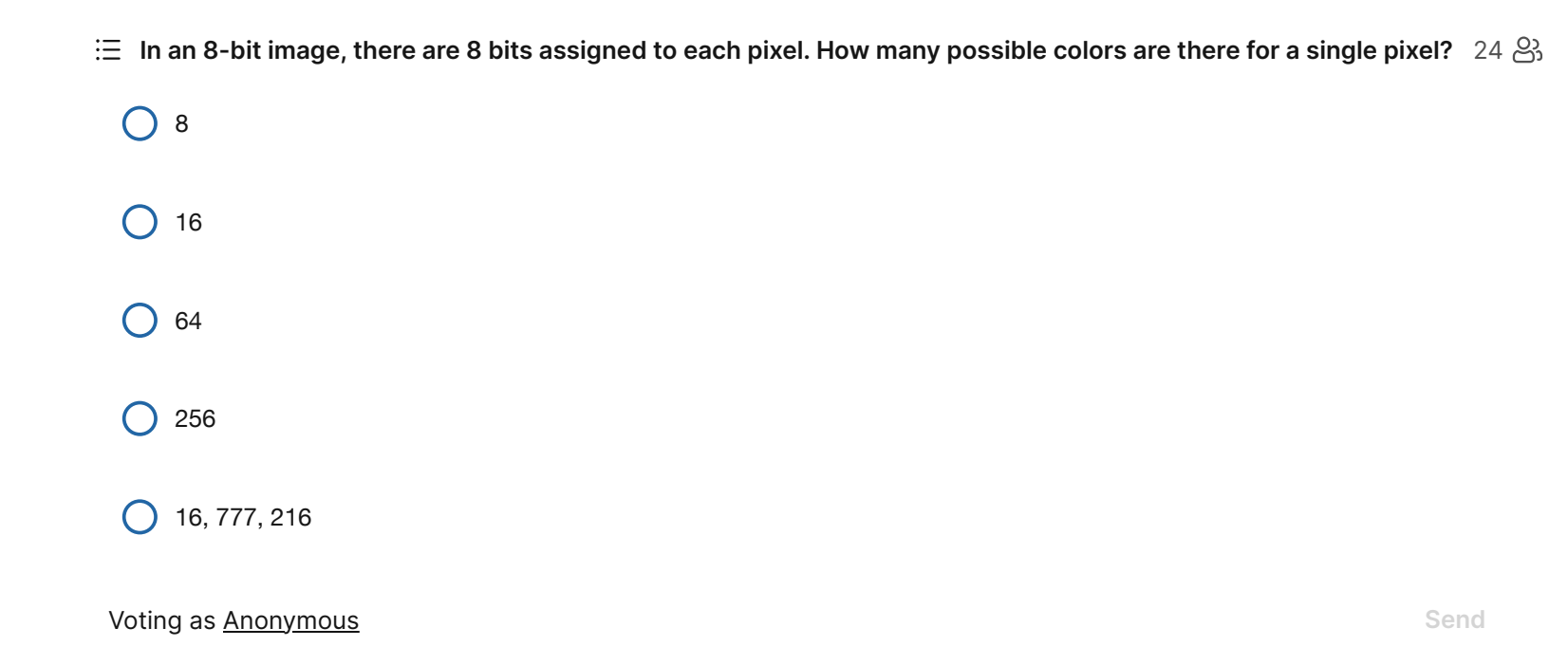

### **Pleasejoin at slido.com at event #3677434!**

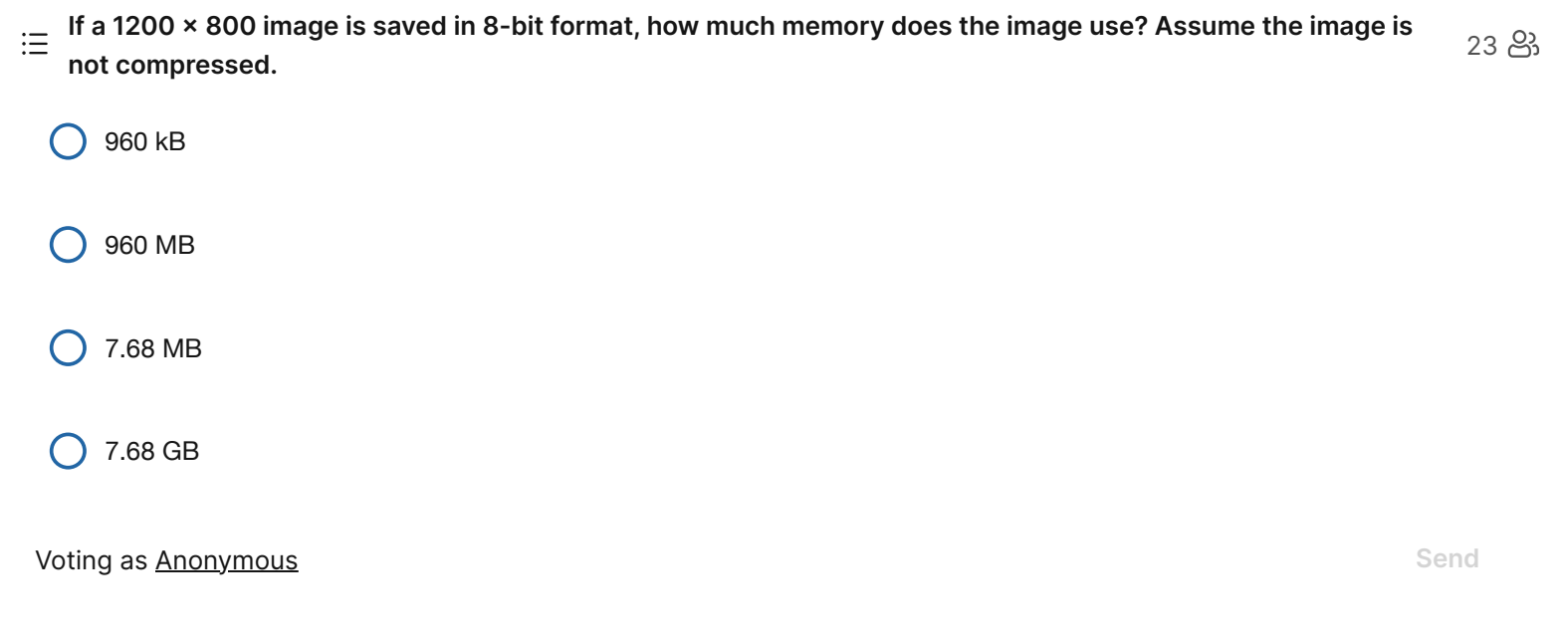

[Acceptable Use](https://www.slido.com/acceptable-use) - [Slido Privacy](https://www.slido.com/terms#slido-privacy)

### **Let's practice with Spot the Cow.**

### [Click to open the shader editor.](file:///Users/philip/Library/CloudStorage/GoogleDrive-pcaplan@middlebury.edu/My%20Drive/teaching/cs461f23/website/lecture01/#exercise1)

#### **(we'll look at WebGL and GLSL later in the course)**

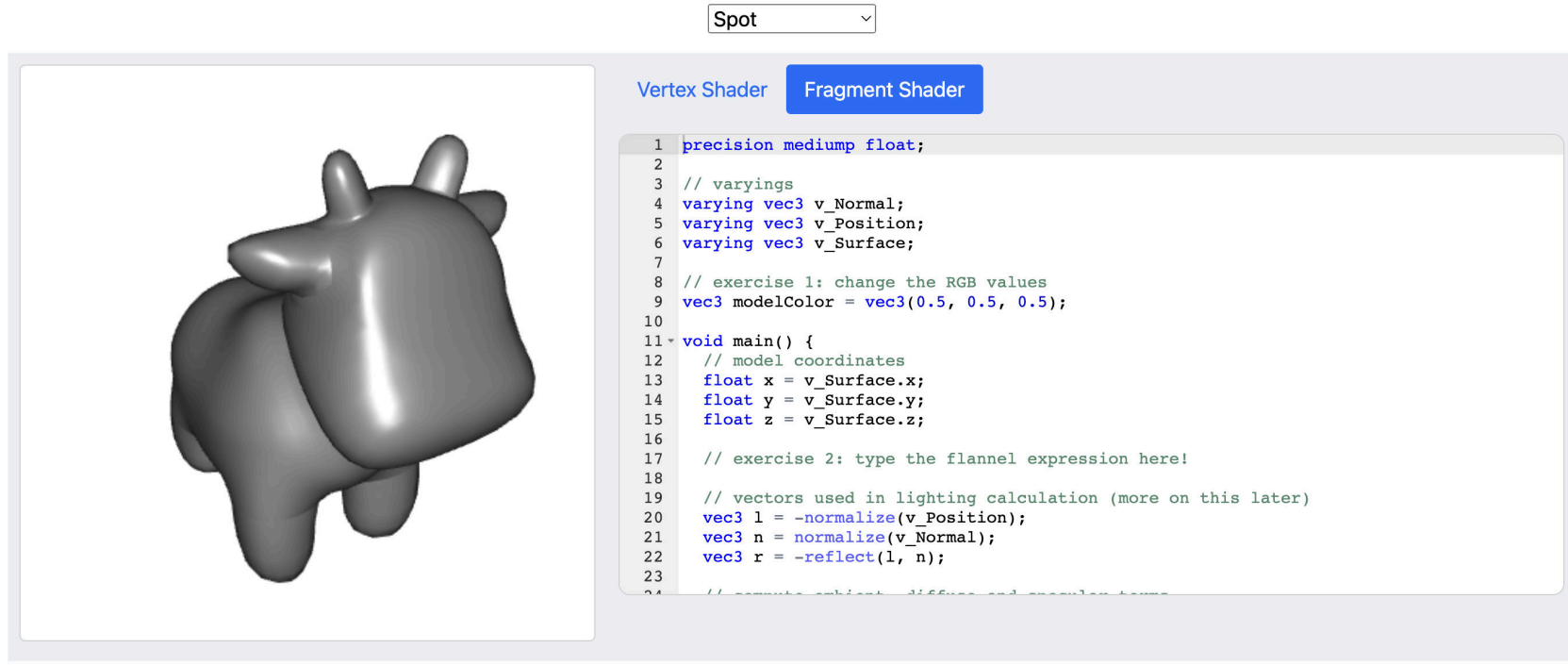

### **Our goal: assigning pixel colors.**

### [Click to open the WebGL fluids demo.](https://philipclaude.github.io/webgl-fluids-demo/)

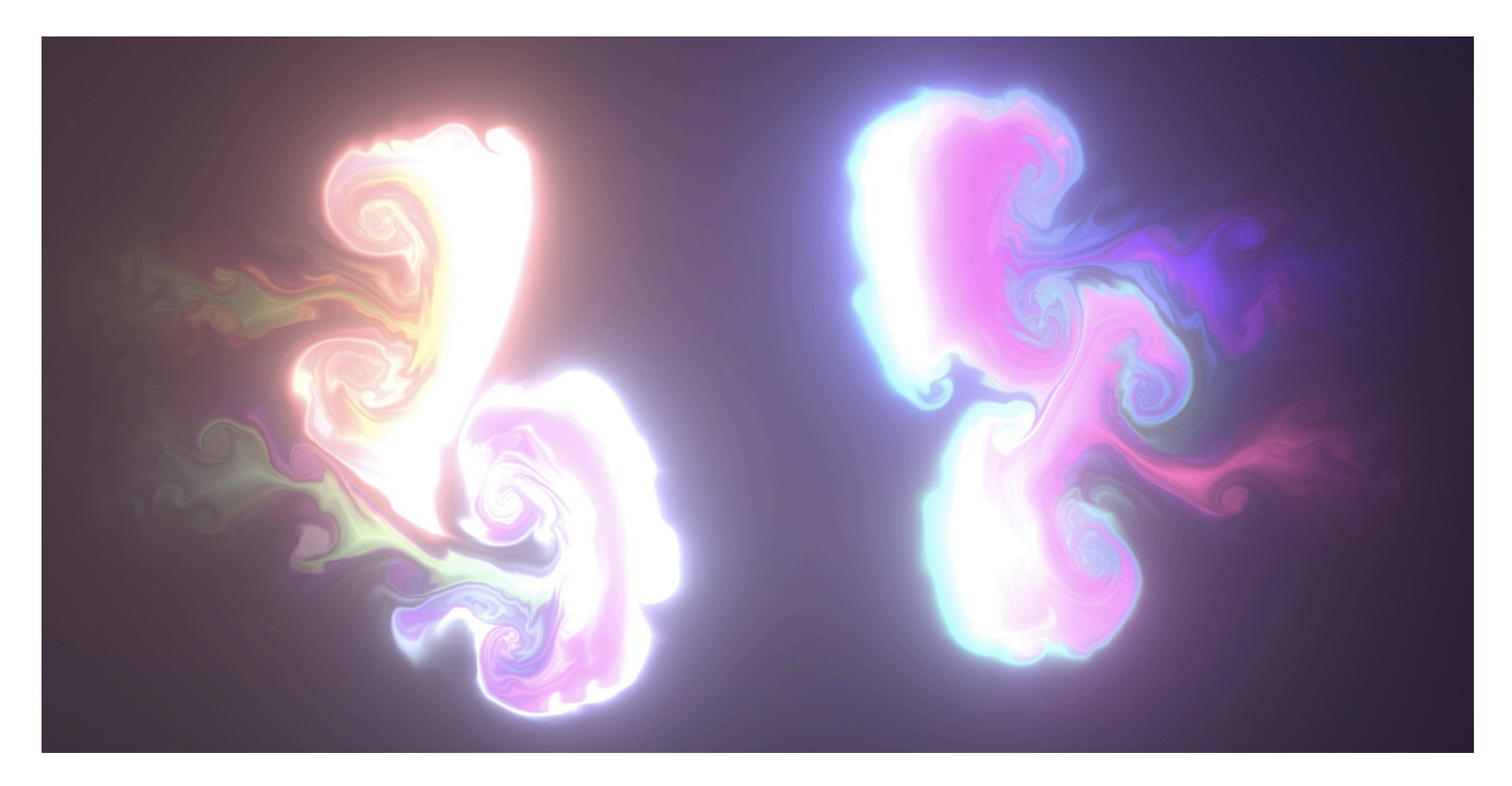

**quickly!**

### **JavaScript in one slide.**

```
class Pixel {
1
  constructor(r, g, b) {
      this.r = r;
  4 this.g = g;
  5 this.b = b;
      }
        scale(a) {
     this.r * = a;
10 this.g * = a;11 this.b * = a; }
12
}
13
15 Pixel.prototype.set = function(r. a. b) {
 2
 3
 6
  7
 8
 9
14
2 6 8 9 10 11 12 3 this.r = r;<br>
4 this.g = g;<br>
5 this.b = b;<br>
6 }<br>
7<br>
8 scale(a) {<br>
this.r *= a;<br>
0 this.g *= a;<br>
1 this.b *= a;<br>
2 }<br>
3 }<br>
3 }<br>
4<br>
5 Pixel.prototype.set = function(r, q, b)
```
# **See you on Thursday!**

- Please complete Background Form[,](https://forms.gle/3R2s5fUTSARyHV3JA)
- Familiarize yourself with syllabus, calendar, notes from today,
- Review JavaScript (see links in notes).